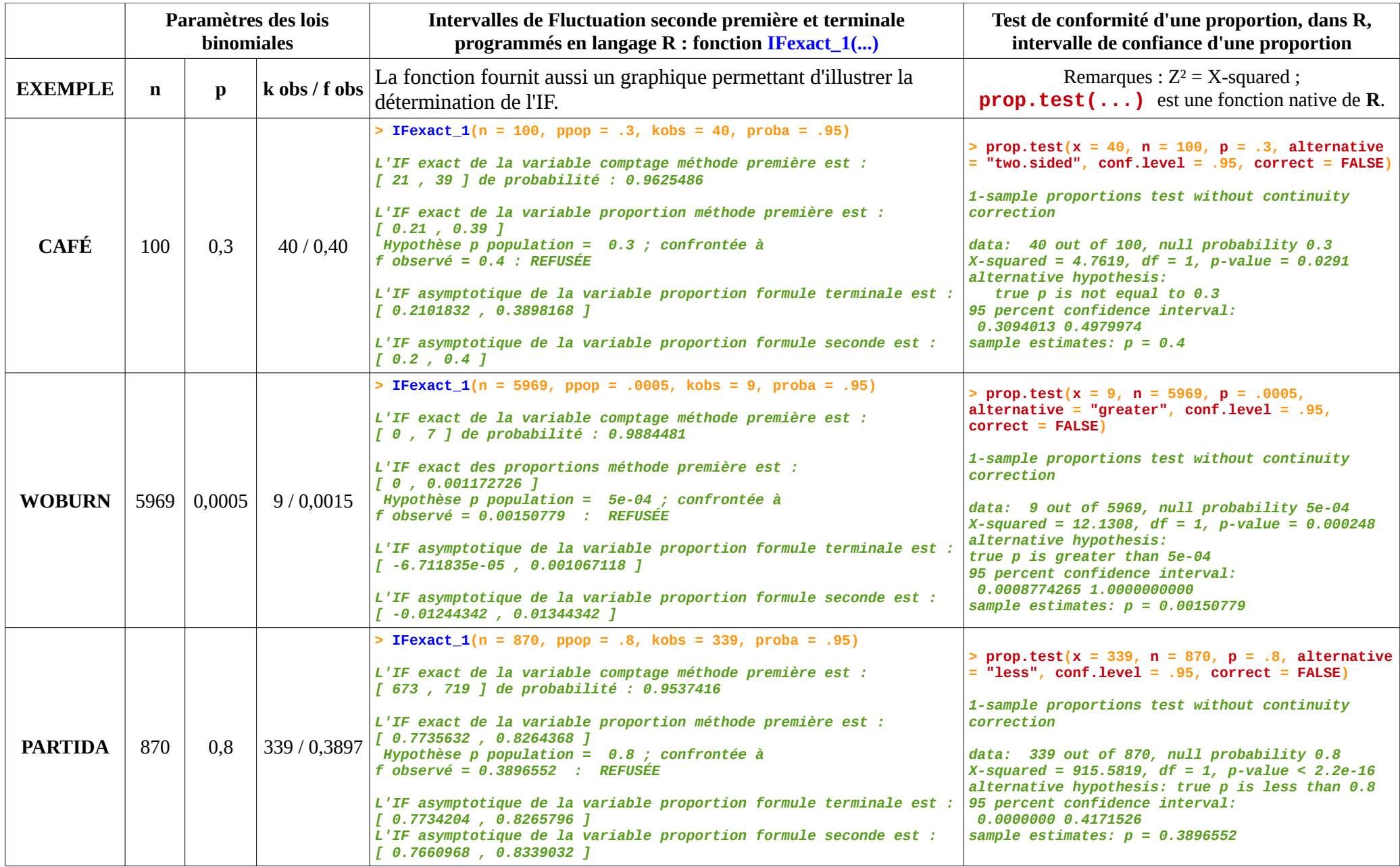

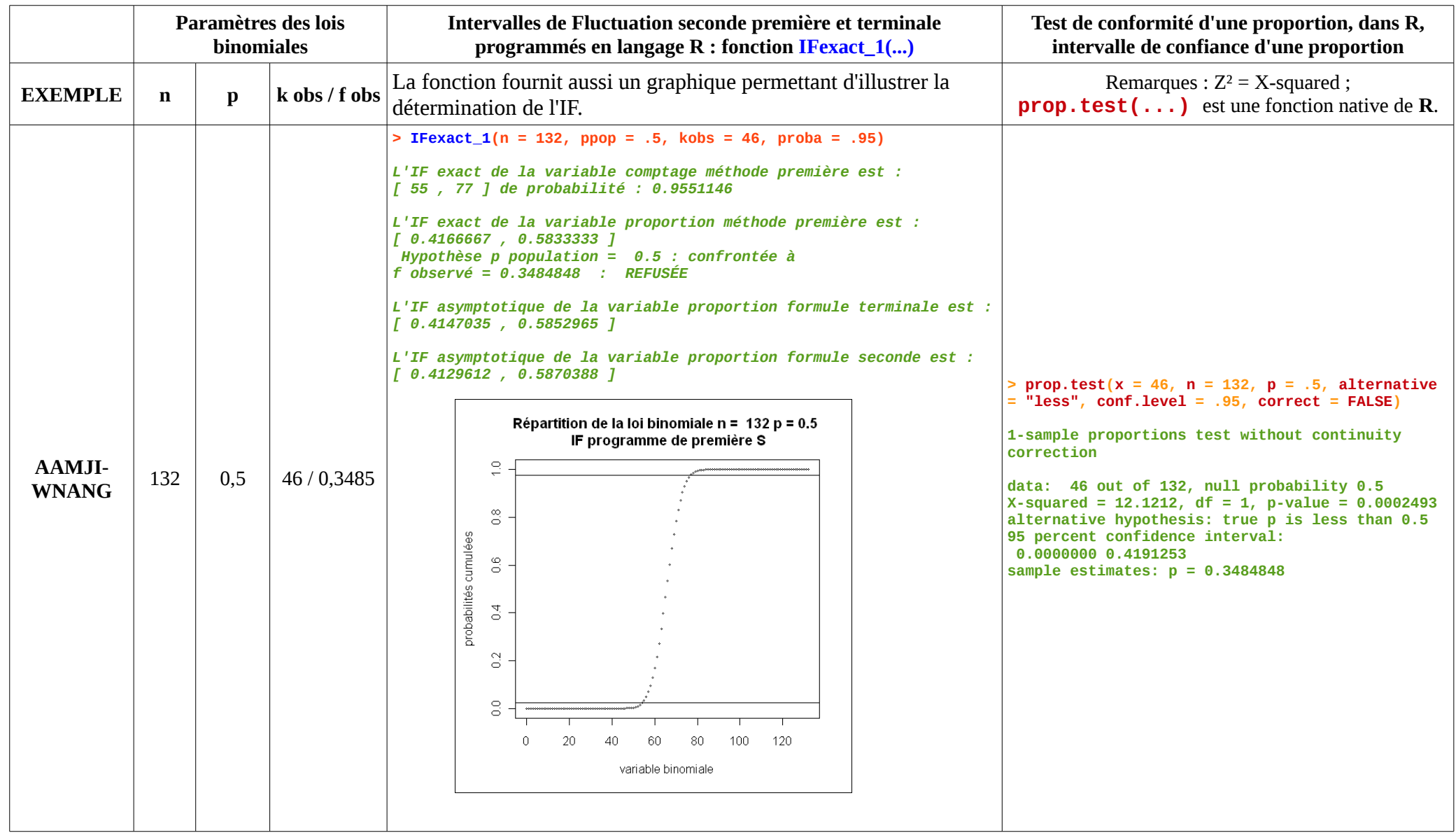

À la page suivante, le programme **R** de la fonction **IFexact\_1(...)** ayant permis d'obtenir les résultats ci-dessus.

## **Programme R de la fonction IFexact\_1(...) ayant permis d'obtenir les résultats ci-dessus.**

```
# Cette fonction utilise les modèles des programmes de seconde, première
# et terminale pour calculer 3 Intervalles de Fluctuation d'une variable
# binomiale et de la variable fréquence correspondant.
# Elle propose une décision relative à l'IF exact bilatéral.
# On peut choisir la taille n de l'échantillon, la probabilité ppop de succès,
# le nombre kobs de succès observés dans l'échantillon, la probabilité proba e l'IF.
IFexact_1 = function(n = 100, ppop = .52, kobs = 43, proba = .95){
#****************** IF binomial méthode première ****************
#---Intervalle de fluctuation bilatéral d'une variable
# binomiale X de paramètres n et p et de la variable fréquence X/n,
# de probabilité minimale 1 - e
#--a est la plus petite valeur de X telle que P(X <= a) > (1 - proba)/2)
#--b est la plus petite valeur de X telle que P(X <= b) >= (1 - (1 - proba)/2)
#--[a ; b] est l'intervalle de fluctuation de X de proba. mini. proba
    a <- 0 ; b <- 0
    reparti1 <- pbinom(0:n, n, ppop, lower.tail = TRUE) # pbinom est la répartition bino.
   names(reparti1) <- 0:n
    p <- 0
   while (p <= (1 - proba)/2){
       p <- pbinom(a, n, ppop, lower.tail = TRUE)
       a <- a + 1
    }
    p <- 0
    while (p < (1 - (1 - proba)/2)){
       p <- pbinom(b, n, ppop, lower.tail = TRUE)
      b \leq b + 1 }
    probaab <- sum(dbinom((a - 1):(b - 1), n, ppop)) # dbinom est la distribution bino.
   if (kobs >= (a - 1) & kobs <= (b - 1)) {
       hypothese <- "ACCEPTÉE"
    } else {
       hypothese <- "REFUSÉE"
 }
#************** deux IF asymptotiques méthodes seconde et terminale ****
    asympt2 <- ppop - 1 / sqrt(n) ; bsympt2 <- ppop + 1 / sqrt(n)
  c1 < qnorm((1 - (1 - proba)/2), 0, 1) * sqrt(ppop * (1 - ppop)/n)
 asympt1 <- ppop - c1; bsympt1 <- ppop + c1
        #************* Affichage des résultats et des graphiques****************
   plot(0:n,reparti1, type = "p", xlab = "variable binomiale",
 ylab = "probabilités cumulées", cex = .4,
 main = paste("Répartition de la loi binomiale n = ", n, "p =",ppop,
                   "\n IF méthode du programme de première S"))
      abline(h =c((1 - proba)/2, (1 - (1 - proba)/2)))
    cat("\nTableau partiel de la répartition de X\n")
 print(reparti1[(a - 1):a])
 print(reparti1[(b - 1):b])
    cat("\nL'IF exact de la variable comptage méthode première est :\n[",
 a - 1,",",b - 1,"] de probabilité :", probaab,
 "\n\nL'IF exact de la variable proportion méthode première est :\n[",
 (a - 1)/n,",",(b - 1)/n,"]\n",
 "Hypothèse p population = ", ppop, "; confrontée à f observé =",kobs/n,
      " : ",hypothese,"\n")
    cat("\nL'IF asymptotique de la variable proportion formule terminale est :\n[",
       asympt1,",",bsympt1,"]\n")
    cat("\nL'IF asymptotique de la variable proportion formule seconde est :\n[",
       asympt2,",",bsympt2,"]\n")
}
```
La fonction **IFexact\_2(...)** est une variante du calcul de l'IF "exact" (définition du programme de première) qui n'utilise pas de boucle while, mais une recherche dans des listes indicées, beaucoup plus rapide<sup>[1](#page-3-0)</sup>.

```
#-Algo et programme IFexact_2() Des opérations sur une liste indicée
# remplacent while
IFexact_2 <- function(n = 10, ppop = .7, proba = .95){
    repartX <- pbinom(0:n, n, ppop)
    rang_a <- min(which(repartX > (1 – proba)/2)) # which renvoie les indices 
    a <- rang_a - 1
    rang_b <- min(which(repartX >= (1 - (1 - proba)/2)))
    b <- rang_b - 1
# Affichage des résultats
 if (a != 0) {cat("P(X <=", a - 1, ")=", repartX[rang_a - 1], "\n")
 cat("P(X <=", a, ")=", repartX[rang_a], "\n\n")
 } else {cat("P(X <=", a, ")=", repartX[rang_a], "\n\n")
    }
 cat("P(X <=", b - 1, ")=", repartX[rang_b - 1], "\n")
 cat("P(X <=", b, ")=", repartX[rang_b], "\n\n")
    cat("Avec une valeur nominale de probabilité de", proba, "\n")
   cat("L'intervalle de fluctuation de X est :[", a,";", b, "]\n")
    cat("L'intervalle de fluctuation de X/n est :[",
       a / n,";", b / n, "] \n")
    cat("Sa probabilité réelle est de", sum(dbinom((a:b), n, ppop)), "\n\n")
}
> IFexact_2(n = 100, ppop = .3, proba = .95)
P(X <= 20 )= 0.01646285 ------ P(X <= 21 )= 0.02883125 
P(X <= 38 )= 0.966021 ------ P(X <= 39 )= 0.9790114 
Avec une valeur nominale de probabilité de 0.95 
L'intervalle de fluctuation de X est :[ 21 ; 39 ]
L'intervalle de fluctuation de X/n est :[ 0.21 ; 0.39 ]
Sa probabilité réelle est de 0.9625486 
> IFexact_2(n = 132, ppop = .5, proba = .95)
P(X <= 54 )= 0.0224427 ----- P(X <= 55 )= 0.03358519 
P(X <= 76 )= 0.9664148 ----- P(X <= 77 )= 0.9775573 
Avec une valeur nominale de probabilité de 0.95 
L'intervalle de fluctuation de X est :[ 55 ; 77 ]
L'intervalle de fluctuation de X/n est :[ 0.4166667 ; 0.5833333 ]
Sa probabilité réelle est de 0.9551146
```
<span id="page-3-0"></span><sup>1</sup>Un indéniable avantage pédagogique de cet algorithme c'est que c'est l'application on ne peut plus directe de la définition de l'IF du programme de première. Alors que la transposition didactique de l'IF à la boucle while est source de difficultés pour les élèves.

**La fonction EfficaciteIF(...) détermine l'IF de probabilité proba, d'une variable binomiale X de paramètres n et ppop.**

**Cette fonction trace la courbe d'efficacité de la règle de décision basée sur cet IF. Cette courbe d'efficacité représente la probabilité de rejeter la conformité du mélange en fonction des valeurs de ppop dans ]0 ; 1[.**

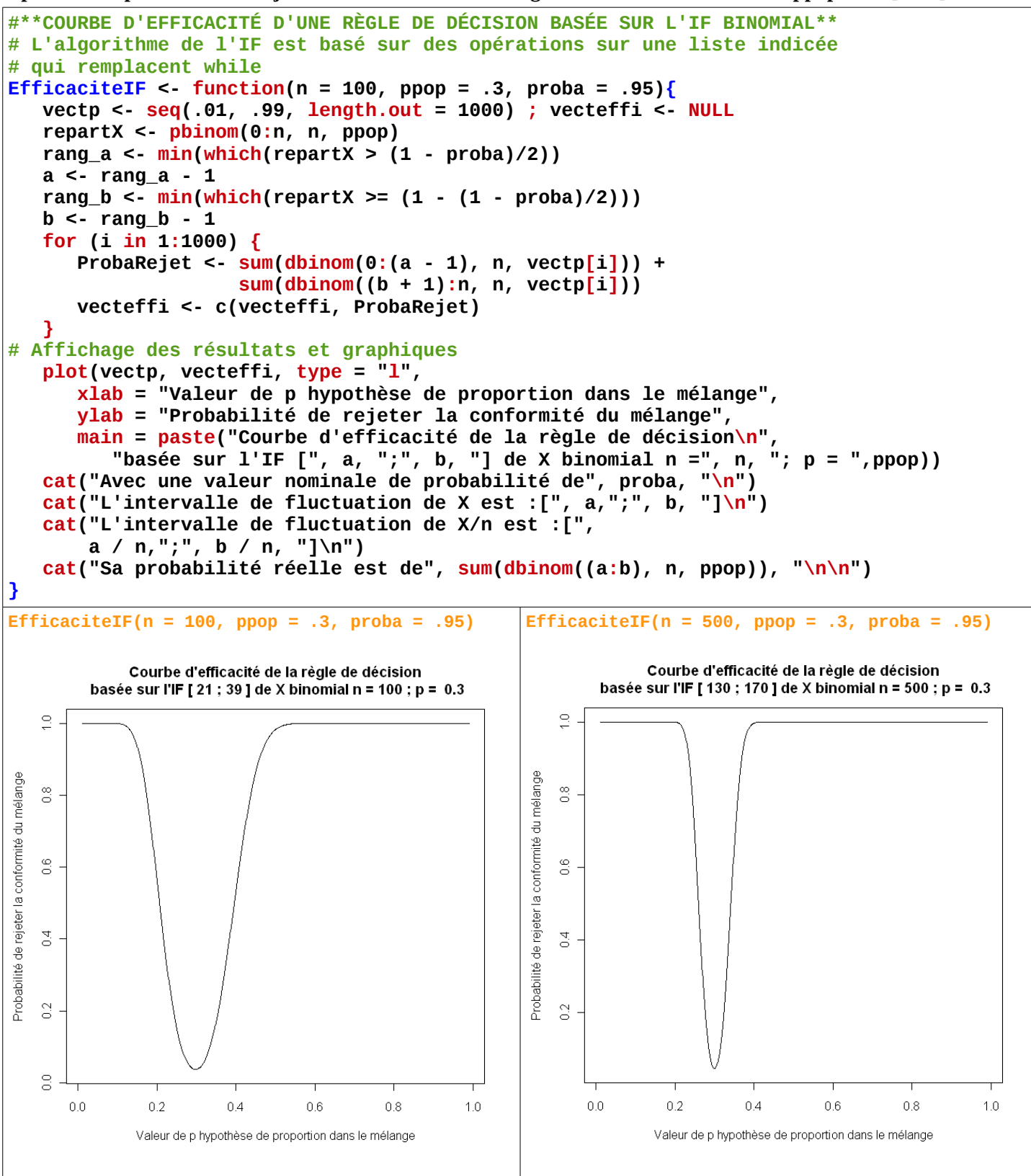